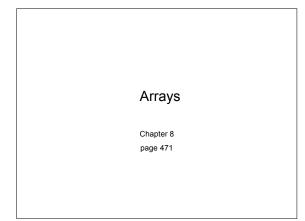

# Arrays (8.1)

10/24/07

- One variable that can store a group of values of the same type
- Storing a number of related values
  - o all grades for one student
  - o all temperatures for one month
  - hours worked for each day

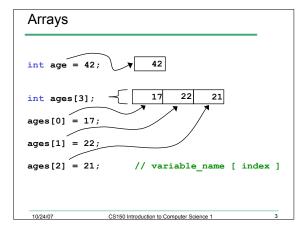

CS150 Introduction to Computer Science 1

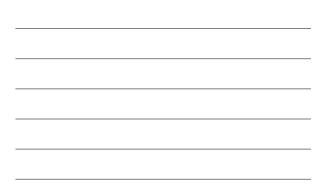

## When would I use this?

• Read in 5 test scores from the user. Calculate the average test score and print out the scores in reverse order.

8990You could do this with 584integers. But what about90100 test scores? Or 1000?100Average: 90.6

CS150 Introduction to Computer Science 1

#### Declaring an Array

10/24/07

• The size of the array must be a literal or a const int. int size = 99; const int CONSTSIZE = 1024; string names[3]; // literal

double tempatures[size]; // illegal!
int tests[CONSTSIZE]; // const int

• When the code is compiled, the exact size of the array must be known

CS150 Introduction to Computer Science 1

#### Using arrays (8.2)

10/24/07

10/24/07

- The first element in the array is the 0<sup>th</sup> element!
- You can use a single element of an array just like any other variable

CS150 Introduction to Computer Science 1

- The *index* is just an int
- Loops are often used to access every element in an array

tests[0] = 2; tests[x] = 4; y = tests[0] + 9;

int y, x = 3; int tests[10];

## Q.1. Practice

- Declare an array to hold the height, in inches, of six trees.
- Set the height of the trees as:
  - o 32 inches
  - o 45 inches
  - o 99 inches
  - o 120 inches
  - o 500 inches
  - o 600 inches

10/24/07

#### Q.2. Practice (8.3)

• Write a snippet of code to print to the screen every value in this array:

CS150 Introduction to Computer Science 1

```
const int ARRAYSIZE = 4;
int vals[ARRAYSIZE];
vals[0] = 1;
vals[1] = 2;
vals[2] = 4;
vals[2] = 8;
```

# Q.3. Practice

10/24/07

10/24/07

• Write a snippet of code to print to the screen the sum and average of the values in this array:

CS150 Introduction to Computer Science 1

CS150 Introduction to Computer Science 1

```
const int ARRAYSIZE = 4;
int vals[ARRAYSIZE];
vals[0] = 1;
vals[1] = 2;
vals[2] = 4;
vals[3] = 8;
```

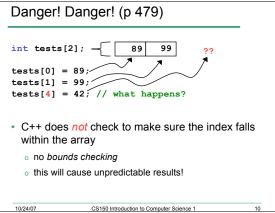

10

11

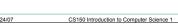

#### Initialization (8.4)

- · How do you set the initial values for the array elements?
- What is the equivalent of:

int value = 2;

- int tests[2] =
- string names[3] =
- · Initialize just a few values:

int value[4] =

10/24/07

# Implicit array sizing (p 486) · Set the size of the array by initializing it • You *must* either specify a size or initialize the array string names[] = char letters[] = 10/24/07 CS150 Introduction to Computer Science 1 12

CS150 Introduction to Computer Science 1

| Q.4. Using Arrays (8.6) |                                                                                                    |
|-------------------------|----------------------------------------------------------------------------------------------------|
| months and              | that will use arrays to store the names the<br>d the number of days in each month (assume no<br>. Print the following to the screen: |
| January                 | 31                                                                                                    |
| February                | 28                                                                                                    |
| March                   | 31                                                                                                    |
| April                   | 30                                                                                                    |
| May                     | 31                                                                                                    |
| June                    | 30                                                                                                    |
| July                    | 31                                                                                                    |
| August                  | 31                                                                                                    |
| September               | 30                                                                                                    |
| October                 | 31                                                                                                    |
| November                | 30                                                                                                    |
| December                | 31                                                                                                    |
| 10/24/07                | CS150 Introduction to Computer Science 1 13                                                                                          |

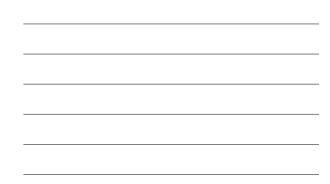

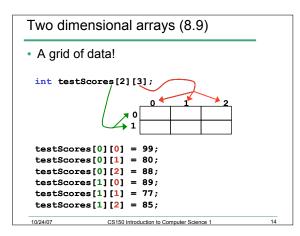

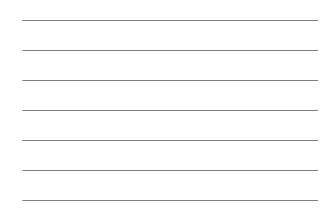

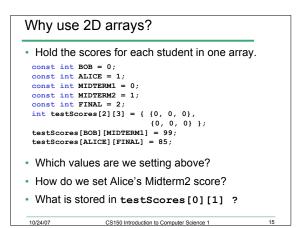

# Q.5. Practice

10/24/07

- Using the array below, calculate:
  - the average score on each assignment
  - o the average score for each student
  - o assume the array already contains data

CS150 Introduction to Computer Science 1

16

```
const int NUMSTUDENTS = 100;
const int NUMASSIGNMENTS = 4;
```

int testScores[NUMSTUDENTS][NUMASSIGNMENTS];

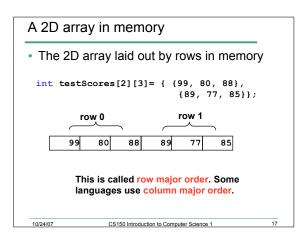

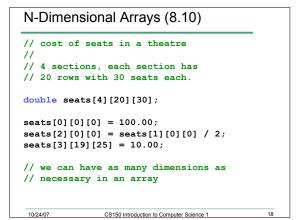